Proxy Server For [Android](http://newfile.westpecos.com/get.php?q=Proxy Server For Android Phones) Phones >[>>>CLICK](http://newfile.westpecos.com/get.php?q=Proxy Server For Android Phones) HERE<<<

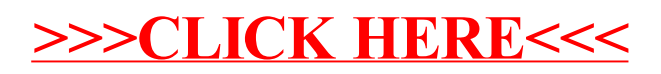